, tushu007.com

<<Authorware7.0 >>

<<Authorware7.0 >>

- 13 ISBN 9787810826631
- 10 ISBN 7810826638

出版时间:2006-4

页数:272

PDF

更多资源请访问:http://www.tushu007.com

## , tushu007.com <<Authorware7.0 >> Authorware 7.0<br>10 10 Authorware 7.0 10 Authorware 7.0 Authorware 7.0 Authorware 7.0 Xtras ActiveX

 $OLE$ 

Authorware 7.0

Authorware

## $,$  tushu007.com

## <<Authorware7.0 >>

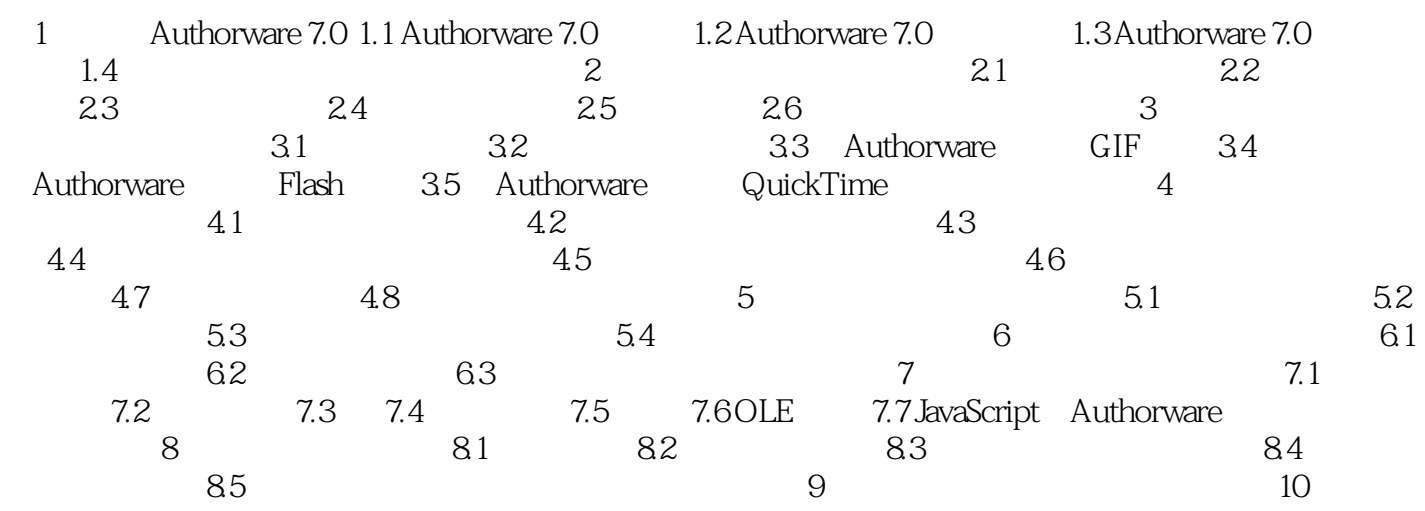

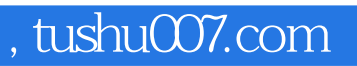

## <<Authorware7.0 >>

本站所提供下载的PDF图书仅提供预览和简介,请支持正版图书。

更多资源请访问:http://www.tushu007.com